## Download Photoshop 2022 (Version 23.0.1) Registration Code Full Product Key x32/64 2023

Cracking Adobe Photoshop is a bit more involved, but it can be done. First, you'll need to download a program called a keygen. This is a program that will generate a valid serial number for you, so that you can activate the full version of the software without having to pay for it. After the keygen is downloaded, run it and generate a valid serial number. Then, launch Adobe Photoshop and enter the serial number. You should now have a fully functional version of the software. Just remember, cracking software is illegal and punishable by law, so use it at your own risk.

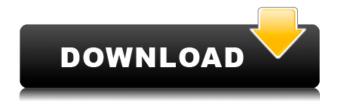

Black and white photographers and those who want to retain a faded look in their black-and-white images can use a feature that originally debuted with Photoshop 12 in 2002. It's called the Vividness slider and it lets you make any color look a little more or less muted by manipulating sRGB lightness and color saturation.

While it's a very easy feature to use, I found that it wouldn't work as well in my work as it does in published works by others who have discarded gamma. I tested it on some photos from the Photo.net Photoshop User Group Challenge, and they'd been sharpened and set at Retouch>Gamma adjustments. But they looked far too harsh to me, even with the Vividness slider enabled. Maybe the reverse curve curve and the Vibrance slider will work better. I've been playing with the new Content-Aware Move (CAM) feature in Photoshop for a week now. I initially thought I could take advantage of the feature, too, but it does more than I expected. The automated renames feature in the Crop tool allows you to doubleclick on an image in a browser and Photoshop automatically renames all the copies and places them in a folder for you. I have not yet tested this feature on mobile devices. Be aware that the less functionality you have, the less money you've spent. It's subtle, but the interface needs to be pretty and easy to navigate for people to sit down and work confidently with. Keep in mind that people spend the most time working (and save their most important projects) in the Develop module. That's where most images are initially edited. Your highest-quality images are most likely in the Develop module. Better to design and have fewer tweaking options here rather than a cluttered Develop window that has lots of options that aren't even important for your product.

## Photoshop 2022 (Version 23.0.1) Download free Keygen [Mac/Win] X64 2022

Photoshop is the world's most popular image editing software. In fact, Adobe Photoshop is used by millions of professional photographers to enhance and correct their images. But many folks think of Photoshop as a complicated tool for advanced photo manipulation. They're used to looking for ways to edit a single photo without using extremely complicated tools that may intimidate them. That's why, in addition to our huge library of digital photography tools, today we're proud to introduce 10 Photoshop tutorials every digital photographer should learn. There's no doubt about it Adobe PhotoShop is one of the best programs on the market. This powerful tool can produce some very sophisticated and professional results. I don't recommend blindly adopting Photoshop. It can be very time-consuming and most beginners find it unwieldly. Instead I would recommend you learn some of the basic techniques before you start to get too ambitious, then eventually you can roll up your sleeves and design and apply your own creativity to Photoshop. On the Mac side of things, Adobe has also overhauled its software for Mac owners. This new release, known as the public

beta version of CS6, is itself a major undertaking for Adobe. After an exhaustive Google search for a full review of the new features and the new user interface, I finally decided to take it for a gander. The option to open not just a single image, but multiple images at once is something that being a photographer myself I always appreciated. With this option I can always have a little sneak peak at my shots as I am updating my portfolio or a client presentation. Having Photoshop natively built into Lightroom allows me to have a preview with my edits in place of annoying code which I never want to see again. This is far superior from having to download and install an adobe reader plugin. The final thing I like about this feature is that all of my images are displayed in native windows not in an adobe reader window. e3d0a04c9c

## Photoshop 2022 (Version 23.0.1) Download Activation Key CRACK [Mac/Win] 64 Bits 2023

Adobe Photoshop 10.0: High-end versions of Adobe Photoshop may appear a bit different from each other. However, with Photoshop now customizable, both publishers and photographers are more than pleased with their creation. It is easily accessible to the masses and prevents Photoshop from becoming a proprietary system. It lets the user have freedom and all Adobe Photoshop editions are completely compatible with any other settings and software. However, the Photoshop CC 2016 version was created to make it easier to work. For one, it includes the latest features. In addition to backward compatibility with previous versions of the software, the latest version of Photoshop is set to automatically change and update with the latest features and additions of the software, saving you the trouble of finding and downloading software updates. The software also lets you to easily swap your pictures into the Adobe iOS and Android apps as well as non-photo files as well. So, you can have much fun with this software, whether you are into still photos or movies. However, you need it on your computer. https://www.youtube.com/watch?v=ag2QAXeCeCo This modern version of Photoshop is designed for the expert, professional, and anyone who likes adventure. It lets you enjoy yourself with ease and convenience, and basically use the best software available. However, you need to buy a new mac or windows for the software in order to get the full potential of the software.

milk splash brushes for photoshop free download mountain brushes for photoshop free download memento shader brushes for photoshop free download brushes for adobe photoshop cs6 free download cloud brushes abr for photoshop free download abr brushes for photoshop free download assorted brushes for photoshop free download artistic brushes for photoshop free download angel wings brushes for photoshop cs6 free download

Designed to protect your personal information stored in iCloud, Apple's online iCloud Storage system, this feature requires device configuration settings to be strong. The first time you use iCloud Lockdown, you will need to approve your device choice. Each time you connect your iPhone or iPad to your computer or other devices, you will need to approve iCloud Lockdown for that device. By default, your device locks down when you connect it to a non-approved device.

With Photoshop CC and Photoshop CS6 and later, you can save your files in different sizes (up to 4K), frame the images, provide a transparent background, take and apply stickers to your images, make simple designs, create threedimensional images, make photo collages, image browsing tools, and features. Photoshop's other features include file format support, improve the interface. improve the features in the brain, provide effect tools, make multiple fixes, bring more fixes, offer a new range of features, and deliver the latest technology. Photoshop integrates with most of the major third-party software for editing images. Third party applications are integrated into the Photoshop interface. Photoshop's workflow tools help you create great-looking images more guickly. These tools help you make enhancements, improve the quality of your images, and utilize your hardware to perform actions that were not designed to use those features. Adobe Photoshop is one of the best editing tools for multiple particular purposes. It is used for basic and advanced picture editing applications. There are various tutorials available with the help of which we can learn to perform editing. Importing of image files is simple in the software.

Sample Animate projects <?php \$myproject = Animate::create();</pre> \$myproject->addAnimation('walk', array( 'animationTimeout' => 10.0 )); \$myproject->addPageSet('background', array( 'backcolor' => 'FFFFFF', 'pageName' => 'open.png' )); \$myproject->addFrame(array('images' => 'open.png', 'duration' => 3.0)); \$myproject->addPageSet(array('set' => 'text', 'text' => 'Hello, world'), array('duration' => 1.0)); \$myproject->addAnimation('texty', array('animationTimeout' => 3.0)); ?> Adobe Photoshop Adobe Photoshop is a famous photo editing software. It is used by artists and hobbyist alike to edit photo and images on portable devices (e.g., Android, iOS), PCs, tablets, and other platforms. Adobe develops, sells, and provides technical support for Photoshop. The photos and images to be edited by Photoshop are also called raster images. The most basic form of editing, assigned to individual layers, was, in 2016, replaced by the introduction of Photoshop's storyboard and array views, which allow seamless multi-layer editing using objects (including images, video, text, symbols, and drawing). Adobe's Creative Cloud, an online marketplace, is an ecosystem of subscription-based services and products, used to create, store, and monetize professional and consumer digital content. The platform currently works on desktops, mobile devices, and the web.

https://zeno.fm/radio/xforce-civil-3d-2010-activation https://zeno.fm/radio/bruce-almighty-torrent-download-with-subtitles https://zeno.fm/radio/presonus-studio-one-product-key-keygen https://zeno.fm/radio/download-a-diarista-2-temporada-torrent https://zeno.fm/radio/download-ebook-mikrobiologi-kedokteran-jawetz

More improvements to graphics in the Adobe Creative Suite—such as layers in Illustrator and smart guides in Photoshop—make it easier and more enjoyable to create compelling graphics and high-quality work on multiple platforms. "The new Photoshop features introduced in the latest release of Photoshop will extensively enhance the way people work with images on their desktop, on mobile and on the web," said Vicki LeRoux, vice president and general manager of the Digital Imaging and Publishing Group at Adobe. Creative Cloud customers can now share in real-time from any device using the new Share for Review feature. This means your team can collaborate on a single document, and you never have to leave the desktop application to share and communicate the latest version. • Share for Review from any device — Your workspace is no longer limited by the desktop application you're using to edit your document or work on a legacy app.. Collaborate with anyone online — Use Share for Review to collaborate on a document in real-time with any person. You can collaborate on a single document, and you don't need to be in the same location to communicate the latest version or view results. • Multicam support — Share for Review works with multicam documents, so it's easy to see the merged version of your changes in real-time as you work. • Quickly - Extract only the portion of the document you need to review and annotate in real-time. • New selection tool makes selecting content easier. • Various improvements have been made to copy-paste and graphics in the latest version of Photoshop, including the ability to easily copy the text you select and place it anywhere in the image.

 $\frac{https://www.alotechnology.com/download-free-adobe-photoshop-2021-version-22-4-2-activation-code}{-keygen-activation-code-keygen-2022/}$ 

 $\frac{http://www.purimlabcoats.net/wp-content/uploads/2023/01/Download-Photoshop-Cs6-Free-Full-Version-Jalantikus-VERIFIED-1.pdf$ 

http://standoutfitness.com/?p=10234

https://aeaaar.com/can-i-download-a-previous-version-of-photoshop-extra-quality/

https://www.sozpaed.work/wp-content/uploads/2023/01/weimhar.pdf

https://projfutr.org/wp-content/uploads/2023/01/Photoshop-Express-For-Windows-7-Download-REPA CK.pdf

https://www.pakeconclub.org/wp-content/uploads/2023/01/xildeer.pdf

http://www.religion-sikh.com/wp-content/uploads/2023/01/leobar.pdf

 $\underline{https://bbv\text{-}web1.de/wirfuerboh\_brett/advert/photoshop\text{-}2021\text{-}version\text{-}22\text{-}0\text{-}1\text{-}download\text{-}free\text{-}serial\text{-}nu}}\\ \underline{mber\text{-}with\text{-}serial\text{-}key\text{-}latest\text{-}version\text{-}2022/}}$ 

http://minnesotafamilyphotos.com/photoshop-software-pc-download-exclusive/

https://thirdperspectivecapital.com/wp-content/uploads/2023/01/Adobe-Photoshop-2021-version-22-L

icense-Keygen-Full-Product-Key-Windows-1011-64-Bits-2022.pdf

https://hgpropertysourcing.com/free-adobe-photoshop-2021-download-exclusive/

https://pollynationapothecary.com/wp-content/uploads/2023/01/glenglor.pdf

https://octopi.nl/wp-content/uploads/2023/01/shanmare.pdf

http://rootwordsmusic.com/2023/01/01/cara-download-gratis-photoshop\_\_full\_\_/

 $\underline{http://www.landtitle.info/wp\text{-}content/uploads/2023/01/barchan.pdf}$ 

https://instafede.com/wp-content/uploads/2023/01/saunhar.pdf

 $\underline{https://tcv-jh.cz/advert/adobe-photoshop-2021-version-22-4-2-download-free-keygen-full-version-with-licence-key-win-mac-x64-2023/$ 

https://sciencetrail.com/wp-content/uploads/2023/01/malvgent.pdf

https://unibraz.org/wp-content/uploads/2023/01/Adobe\_Photoshop\_2021\_Version\_2201\_\_Download\_free Cracked Wit.pdf

http://hotelthequeen.it/?p=130715

https://www.4munch.com/wp-content/uploads/2023/01/linjam.pdf

https://insenergias.org/wp-content/uploads/2023/01/janywake.pdf

https://www.buriramguru.com/wp-content/uploads/2023/01/faetcol.pdf

https://www.bigganbangla.com/wp-content/uploads/2023/01/padmjay.pdf

http://rei-pa.com/?p=36328

https://www.accademianauticacamform.it/photoshop-cc-2015-version-16-download-with-license-key-licence-key-win-mac-64-bits-2022/

 $\frac{https://patroll.cl/wp-content/uploads/2023/01/Adobe-Photoshop-CC-2019-Product-Key-Full-Hacked-For-Windows-upDated-2023.pdf}{}$ 

http://www.360sport.it/advert/adobe-photoshop-2021-version-22-4-1-download-keygen-for-lifetime-product-key-full-lifetime-release-2022/

https://mathesonmultimedia.com/wp-content/uploads/2023/01/kellrho.pdf

http://efekt-metal.pl/?p=1

 $\underline{http://www.viki-vienna.com/assets/Adobe\_Photoshop\_CS5\_Free\_Registration\_Code\_64\_Bits\_\_upDate\_d\_.pdf$ 

https://susanpalmerwood.com/photoshop-background-layers-download-best/

http://napodpomo.org/computer-photoshop-software-download-best/

https://homeboxy.info/wp-content/uploads/2023/01/kellonor.pdf

http://earthoceanandairtravel.com/wp-content/uploads/2023/01/raipip.pdf

https://medicilearningit.com/adobe-photoshop-cc-2018-version-19-hacked-licence-key-2023/

https://www.theconstitutionalcitizen.com/wp-content/uploads/2023/01/hariann.pdf

http://nii-migs.ru/wp-content/uploads/2023/01/delulo.pdf

 $\frac{https://trijimitraperkasa.com/wp-content/uploads/2023/01/Adobe-Photoshop-2022-Download-Serial-Number-2023.pdf}{}$ 

If you are looking for a new direction with Adobe Elements, then look no further than the Enabling Photoshop Chalk Masking with Google Web Fonts tutorial. To help you create truly spectacular outputs, Adobe has added a slew of innovative plugins and features designed to enhance Elements users' power and creativity. It also has an extensive set of online tutorials to help everyone learn how to use Elements to its maximum potential. With the yearly subscription to Photoshop Creative Cloud, you get access to every single feature that Photoshop has ever been made to include the latest feature updates, bug fixes, and fixes to known issues. It is basically a one-stop solution for you and your workflow. Adobe Photoshop is a tried and true camera RAW and RAW converter and is one of the

best choices if you typically use Nikon or Canon DSLRs. However, it offers support to RAW files from all major camera makers, making it possible to edit and manipulate your RAW files from just one application. Text effects have been a popular feature in Photoshop and you can still get great results with a fair amount of automation. In Elements 11, there is a whole new text engine underneath the hood to offer tools such as background erases, background corrections, and text drawing and tracing to create your very own hand-drawn textures for your images. While Photoshop is an incredibly powerful and easy to use photo editing software, if there is one big drawback to Photoshop it is that it can be expensive if you misuse it. The extra features can be essential to help you get more out of it. Elements is an amazing alternative for a lot of people that needs Photoshop without the price tag.